### **ETH**zürich

#### **TORSTEN HOEFLER**

### **Performance Modeling for Future Computing Technologies**

**Presentation at Tsinghua University, Beijing, China Part of the 60th anniversary celebration of the Computer Science Department (#9)**

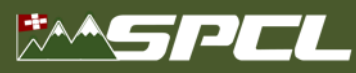

### **Changing hardware constraints and the physics of computing**

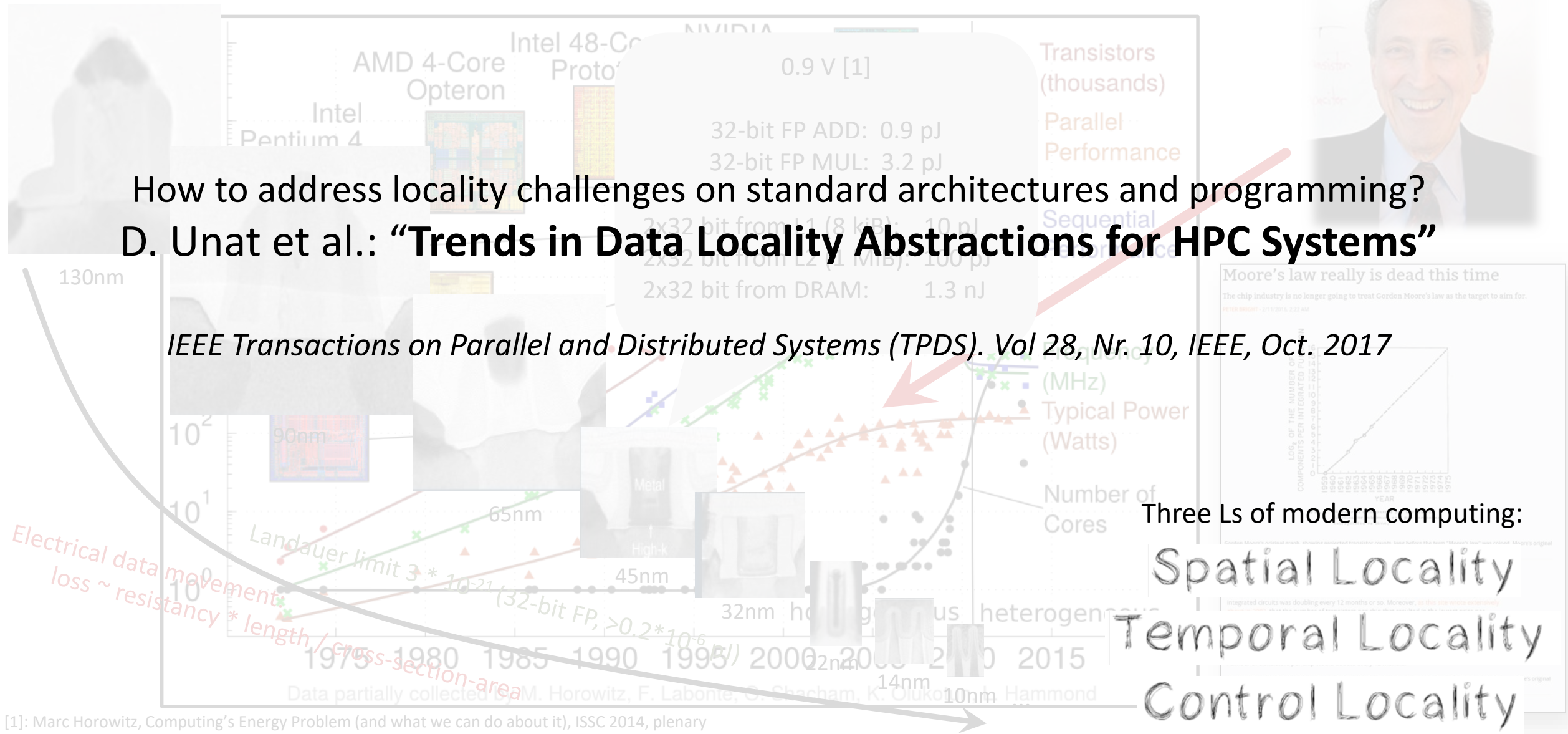

[2]: Moore: Landauer Limit Demonstrated, IEEE Spectrum 2012

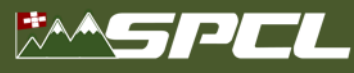

### **Control Locality? Load-store vs. Dataflow**

Turing Award 1977 (Backus): "Surely there must be a less primitive way of making big changes in the store than pushing vast numbers of words back and forth through the von Neumann bottleneck."

#### **Static Dataflow ("non von Neumann")**

**REACTLY AND CONNECTION** 

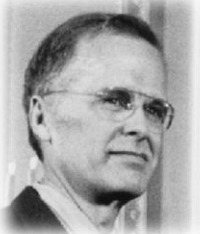

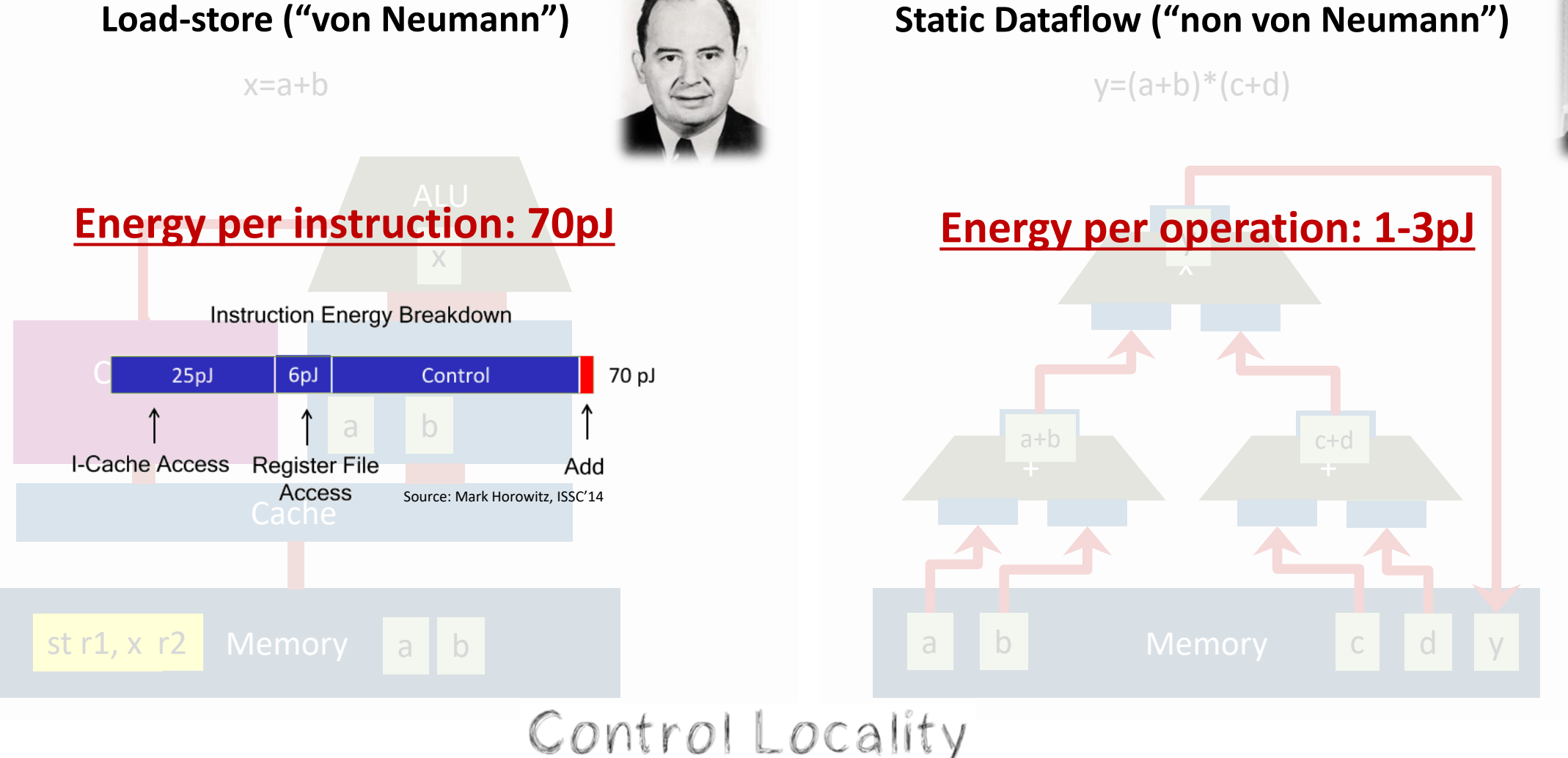

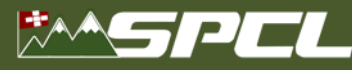

### **Single Instruction Multiple Data/Threads (SIMD - Vector CPU, SIMT - GPU)**

**AN ARCHAR AND STREET** 

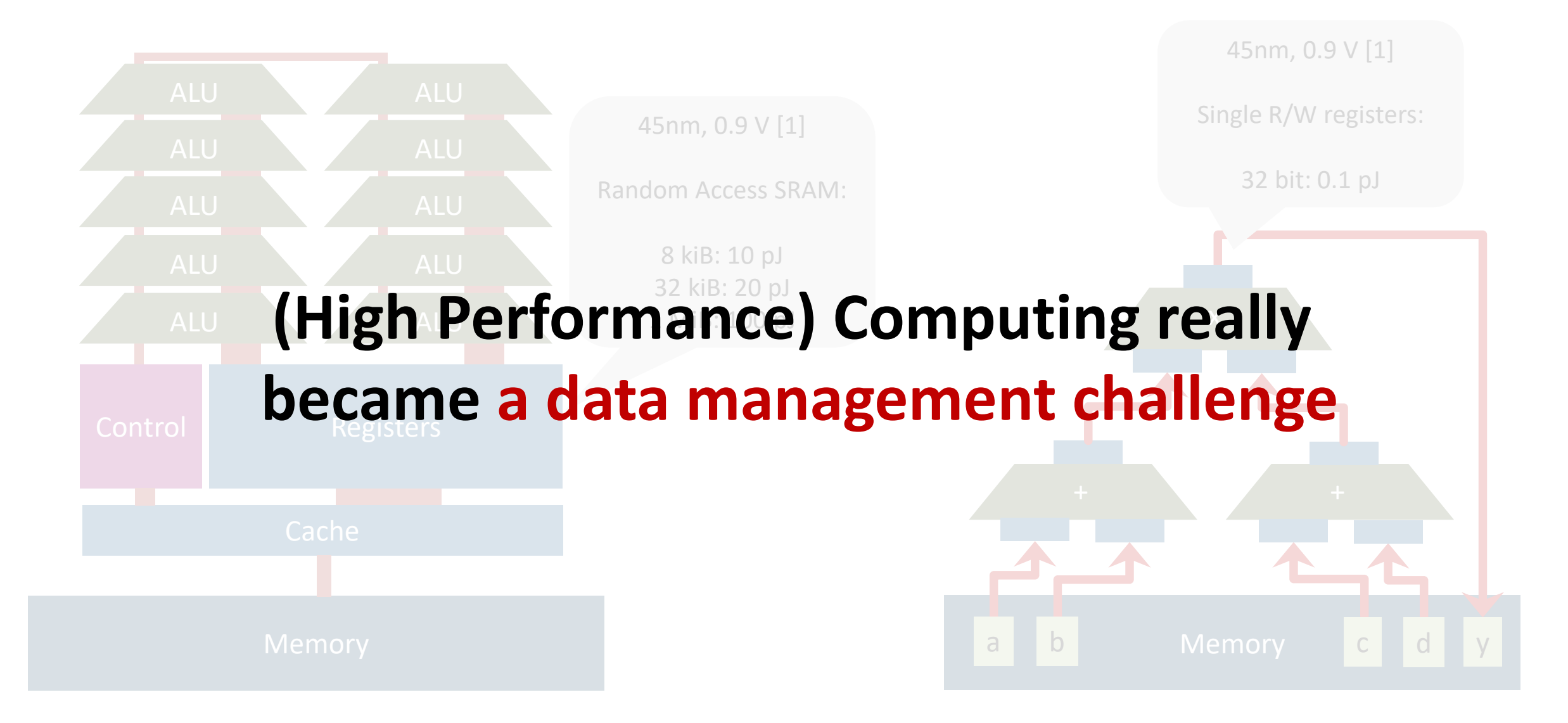

[1]: Marc Horowitz, Computing's Energy Problem (and what we can do about it), ISSC 2014, plenary

### **Crystal Ball into the Post-Moore Future (maybe already today?)**

## **Future architectures will force us to manage accelerated heterogeneity**

**CONTRACTOR** 

- Asynchronous CMOS circuits
	- 1000x energy benefit
- Completely different paradigm
	- Concept of qubits
	- Bases on quantum mechanics
- FPGAs or CGRAs or GPUs
	- Have been around for a while
- Use transistors more efficiently
- ow do we und • Many different ideas how to build • Integrates compute (neurons) and memo**rest of this ta** • Accelerators Rest of this talk: how do we understand which
- Very specialize
	- to accelerate o • narts of n • Phrase your problem as **Reconfigurable datapaths** parts of programs to accelerate on which device?
		- inference!
- Even learning is hard
	- Comparatively little work
- Optical
- Spin-based
- **Superconducting**
- Majorana qubits
- Suddenly much lower en**Obvious answer: the slow ones!** • Needs new algorithms to be useful e theimperiori benefits … So simply observe their performance? Not so fast.<sup>for FPGA</sup>
- Dataflow + Control Flow
- Main challenge
	- Programmability!
		- See our SC18 tutorial *"Productive Parallel*

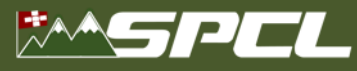

### **What can we learn from High Performance Computing**

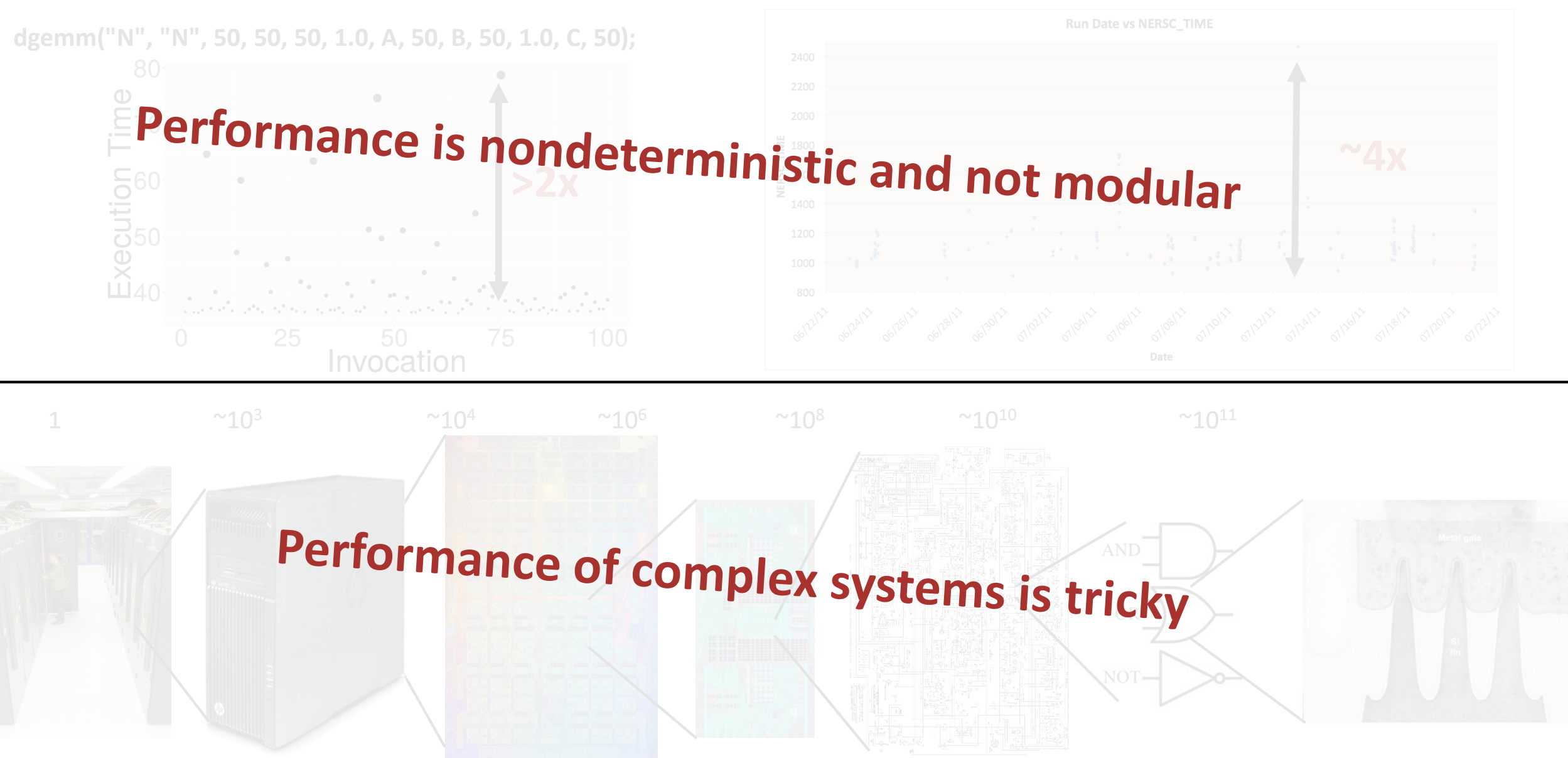

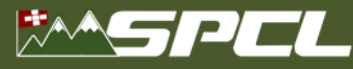

**HPC is used to solve complex problems!**

# Treat performance-centric programming<br>and system design I'll **Electron Deliviormance-centric programming<br>and system design like physical systems**

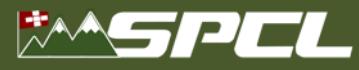

### **Scientific Performance Engineering**

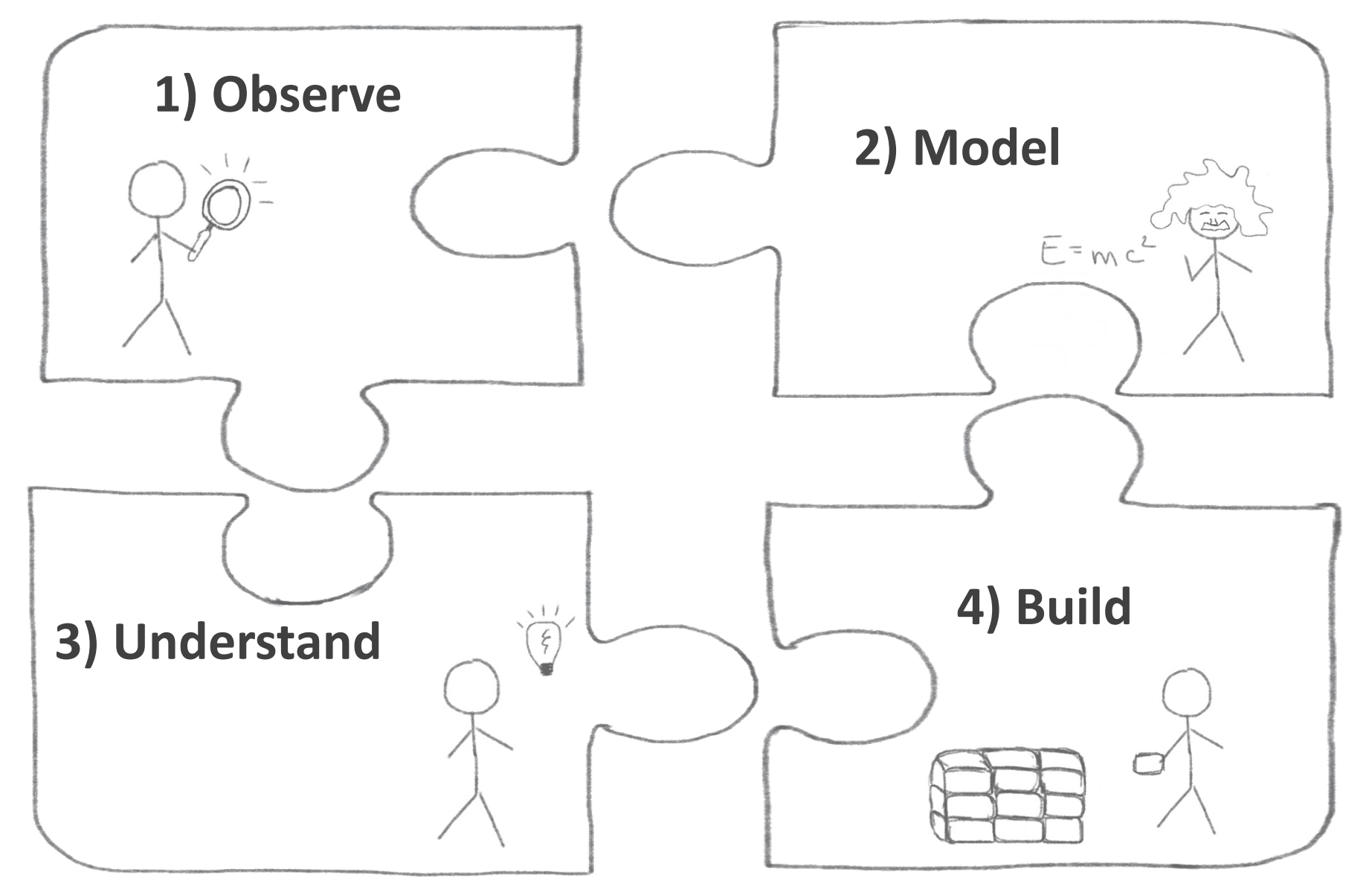

The Mary Prince of the County of

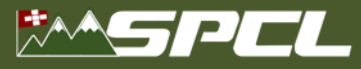

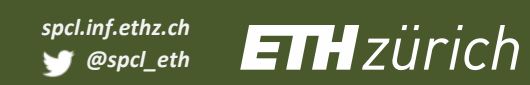

### **Part I: Observe**

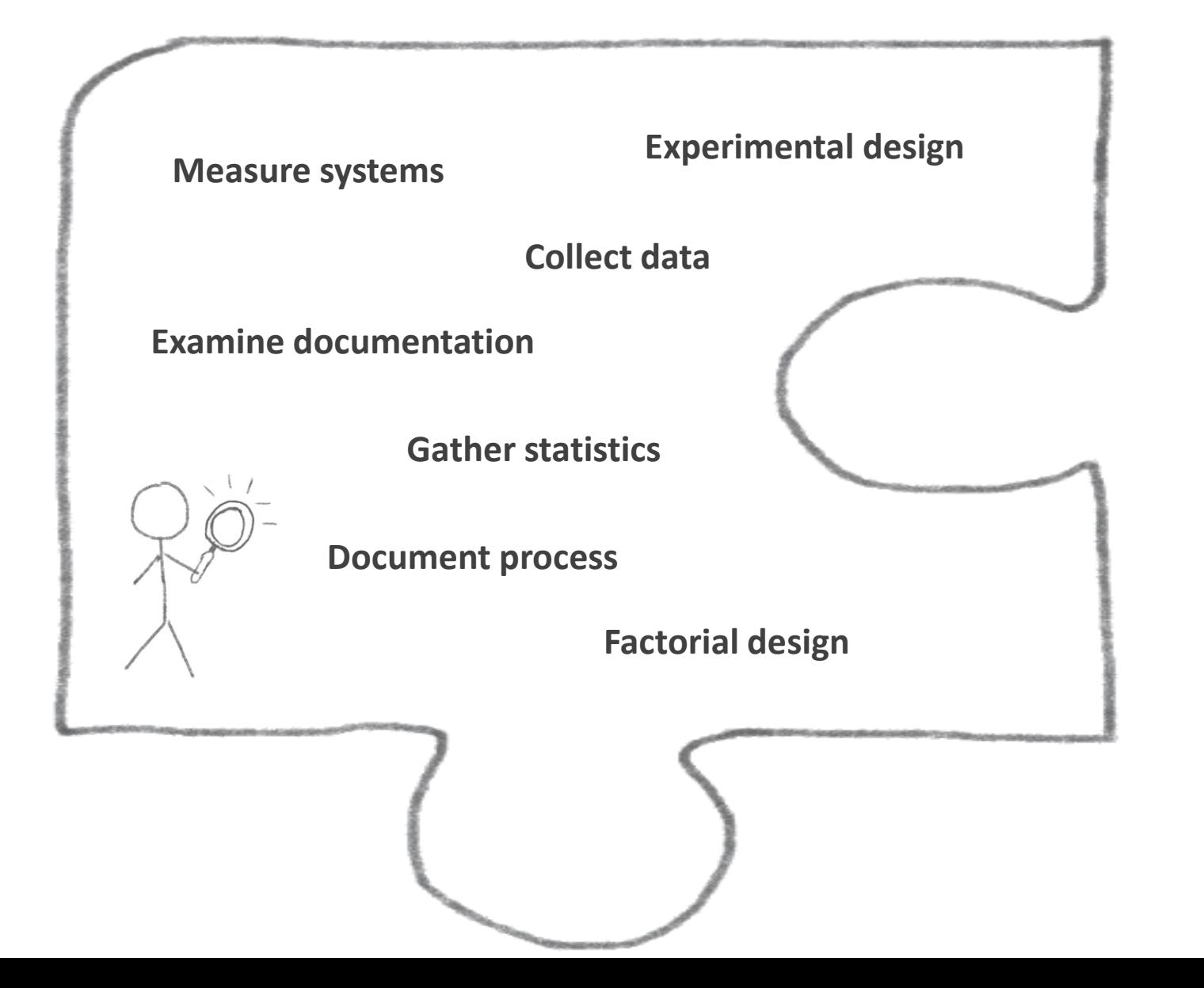

Alle dine Leon Se

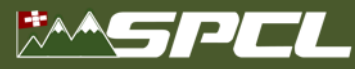

### **Trivial Example: Simple ping-pong latency benchmark**

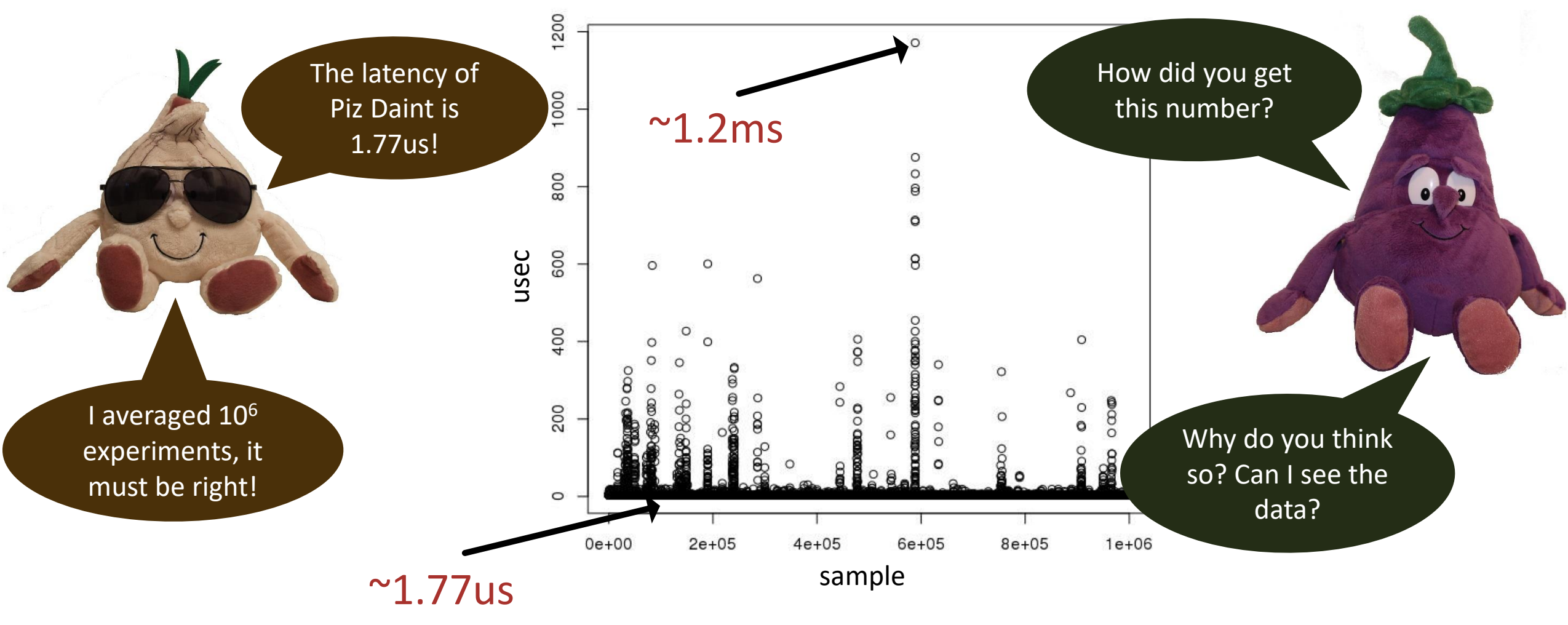

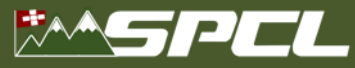

Did you assume

normality?

### **Dealing with variation**

The 99.9% confidence interval is 1.765us to 1.775us

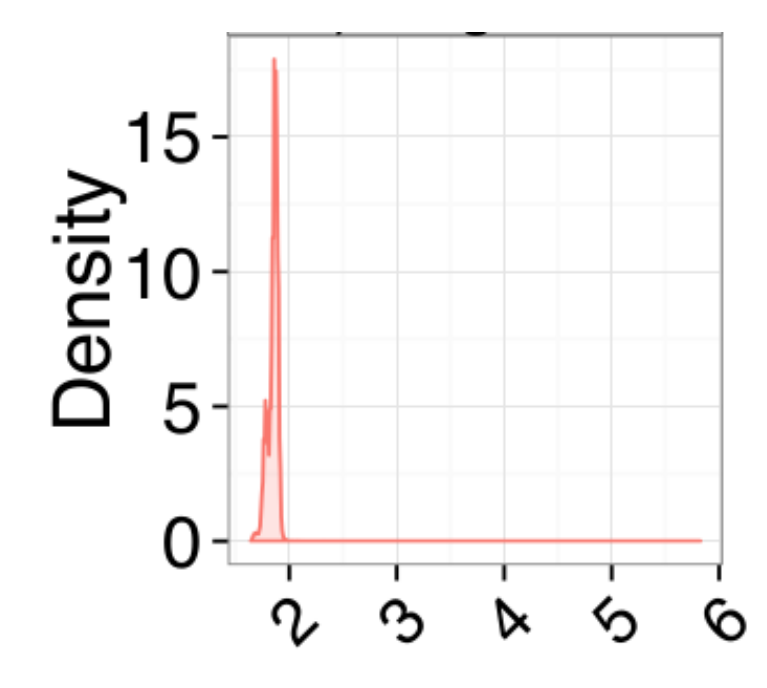

Ugs, the data is not normal at all. The *nonparametric* 99.9% CI is much wider: 1.6us to 1.9us!

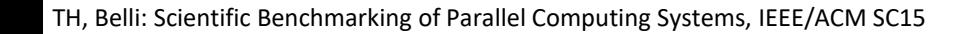

**ACTIVITY OF PRINTING PRINTING** 

**NORMAL DISTRIBUTION** 

Can we test for normality?

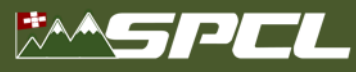

*spcl.inf.ethz.ch* **ETH**zürich *@spcl\_eth*

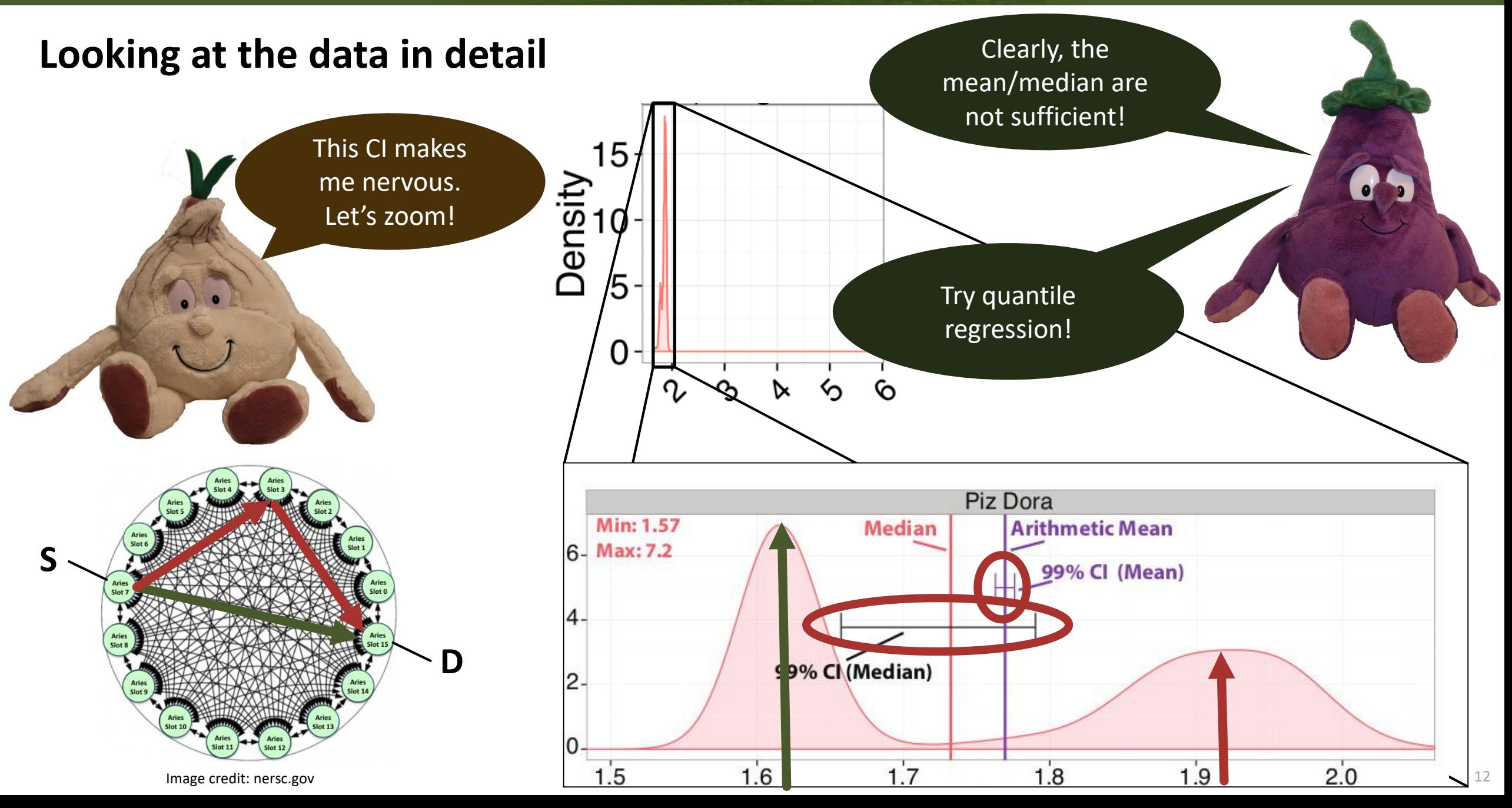

A MARKET A STREET

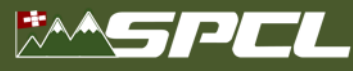

### **Scientific benchmarking of parallel computing systems**

ACM/IEEE Supercomputing 2015 (SC15) + talk online on youtube!

*case is a single parallel process or best serial execution, as well as* 

### **Rule 2** *the absolute execution performance of the base case.* : *Specify the reason for only reporting subsets of standard*

*Fivelve ways to tell the masses when reporting performance results. harmonic mean for summarizing rates.* **Rule 4**: *Avoid summarizing ratios; summarize the costs or rates that* 

*the ratios base on instead. Only if these are not available use the Dept. of Computer Science* 

#### **ABSTRACT**

Measuring and reporting performance of parallel computers con-<br>stitutes the basis for scientific advancement of high-performance<br>computing (HPC). Most scientific reports show performance im-<br>computing (HPC). Most scientifi provements of new techniques and are thus obliged to ensure reproducibility. Our investigation of a strati-<br>ducibility or at least interpretability. Our investigation of a strati-<br> $sign$  is not appropriately motivated and des fied sample of 120 papers across three top conferences in the field can hardly be reproduced and may even be misleading or incorrect. Rule 12. **Plot as much interpretation as the much interpretation and the complexity and uniqueness of many supercomputers makes shows that the state of the practice is lacking. For example, it is of**work, we propose statistically sound analysis and reporting techniques and simple guidelines for experimental design in parallel computing and codify them in a portable benchmarking library. We

**Forsten Hoefler and Forsten for summarizing ratios.**<br>The mean for the mean for the mean for the mean of the mean for the mean of the mean of the mean of the mean o<br>ETH Zurich **FITH** Zurich Zurich, Switzerland<br>
htor@inf.ethz.ch<br>
htor@inf.ethz.ch *the number of samples) with diagnostic checking. Entertaint.ethz.ch*<br> **Rule 7**: *Carefully inference* of central tendency of central tendency of central tendency of central tendency

*Reproducing experiments is one of the main principles of the sci-*<br>entific method. It is well known that the performance of a computer *Rule 9*: of parallel computers con-<br>**Rule 9**:  $\alpha$  **Document and the and the and the input the complex the** runtime environment, the machine, and the measurement methodology [20,43]. If a single one of these aspects of *experimental de*-

> The complexity and uniqueness of many supercomputers makes<br>producibility a hard task. For example, it is practically impossi*experimental reproducibility a hard task.* For example, it is practically impossi-<br>  $\frac{1}{2}$  ble to recreate most hero-runs that utilize the world's largest machines because these machines are often unique and their software configurations changes regularly. We introduce the notion of *in*terpretability, which is weaker than reproducibility. We call an ex-

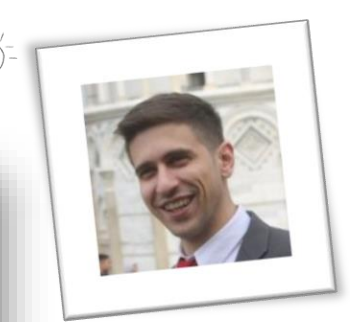

#### 13

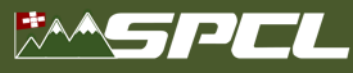

### **Simplifying Measuring and Reporting: LibSciBench**

```
#include <mpi.h>
#include <liblsb.h>
#include <stdlib.h>
#define N 1024
#define RUNS 10
int main(int argc, char *argv[]){
    int i, j, rank, buffer[N];
    MPI Init(&argc, &argv);
    LSB Init("test bcast", 0);
    MPI Comm rank(MPI COMM WORLD, &rank);
    /* Output the info (i.e., rank, runs) in the results file */
    LSB Set Rparam int("rank", rank);
    LSB Set Rparam int("runs", RUNS);
    for (sz=1; sz<=N; sz*=2)for (j=0; j<RUNS; j++){
        /* Reset the counters */LSB Res();
        /* Perform the operation */MPI_Bcast(buffer, sz, MPI_INT, 0, MPI_COMM_WORLD);
        /* Register the j-th measurement of size sz */
        LSB_Rec(sz);
    LSB Finalize();
    MPI Finalize();
    return 0:
```
- Simple MPI-like C/C+ interface
- High-resolution timers
- **Flexible data collection**
- Controlled by environment variables
- Tested up to 512k ranks
- Parallel timer synchronization
- R scripts for data analysis and visualization

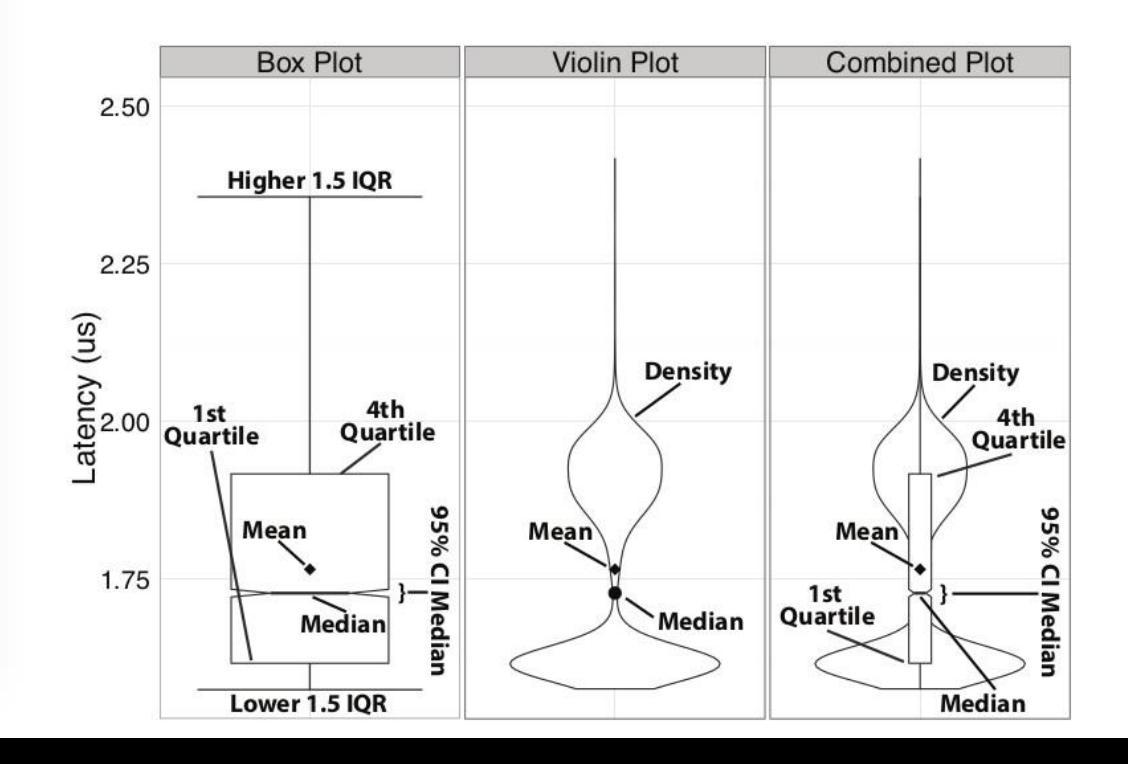

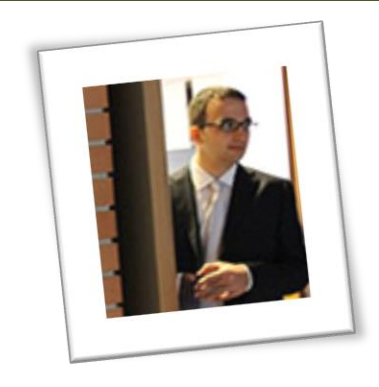

S. Di Girolamo, TH: <http://spcl.inf.ethz.ch/Research/Performance/LibLSB/>

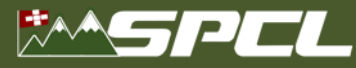

**We have the (statistically sound) data, now what?**

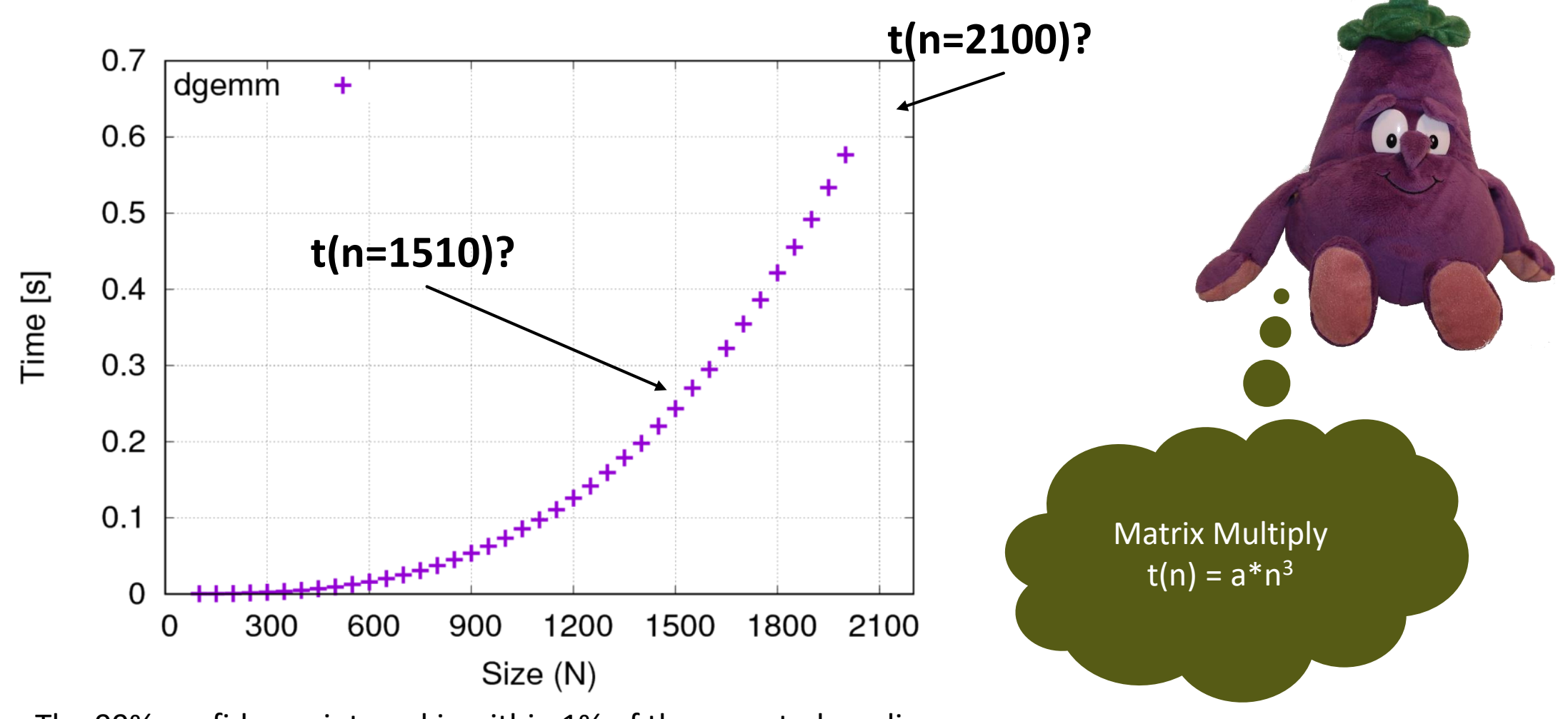

The 99% confidence interval is within 1% of the reported median.

**We have the (statistically sound) data, now what?**

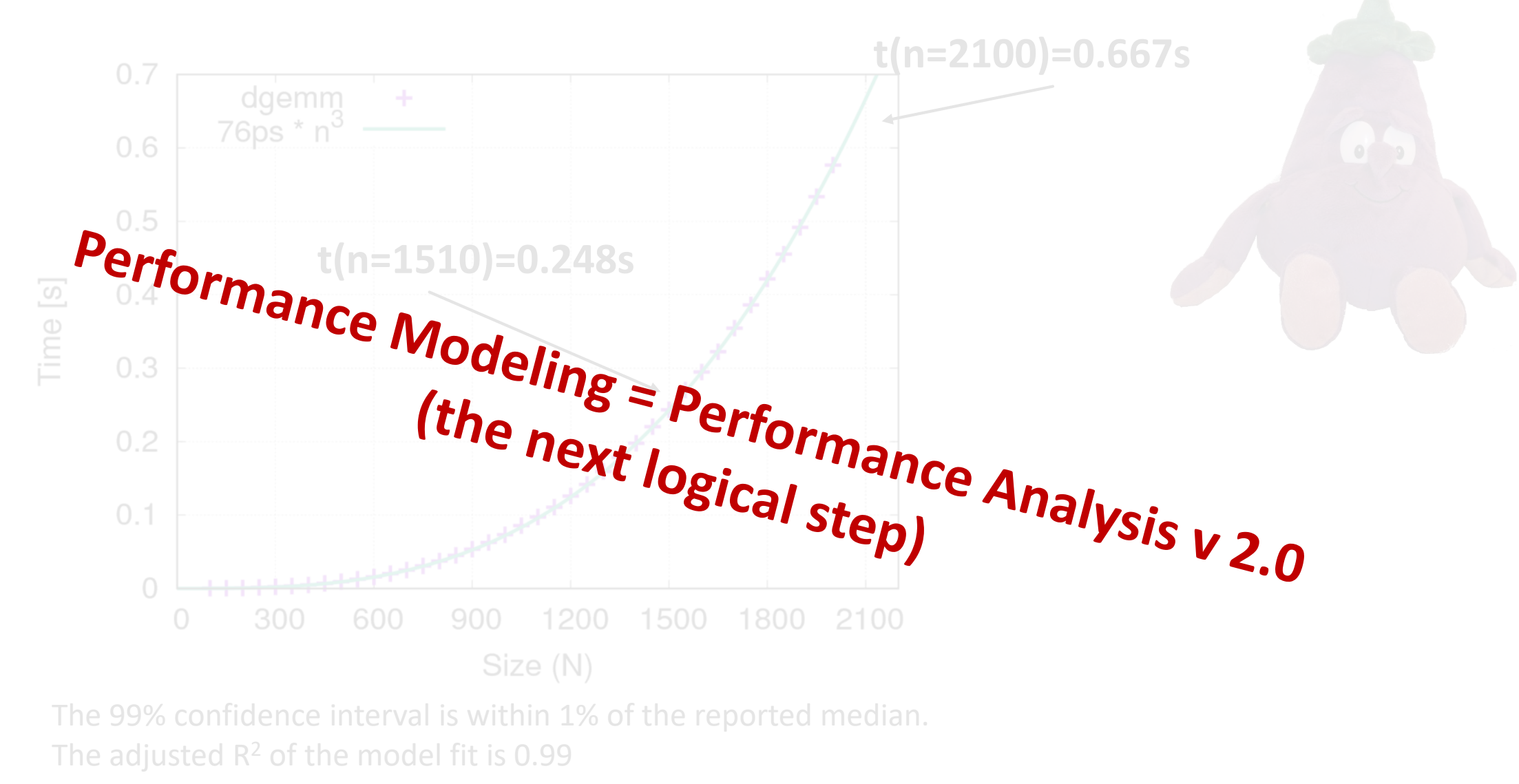

ALL AT ANCE IN THE CONTROL

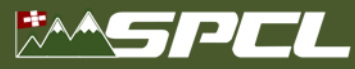

### **Part II: Model**

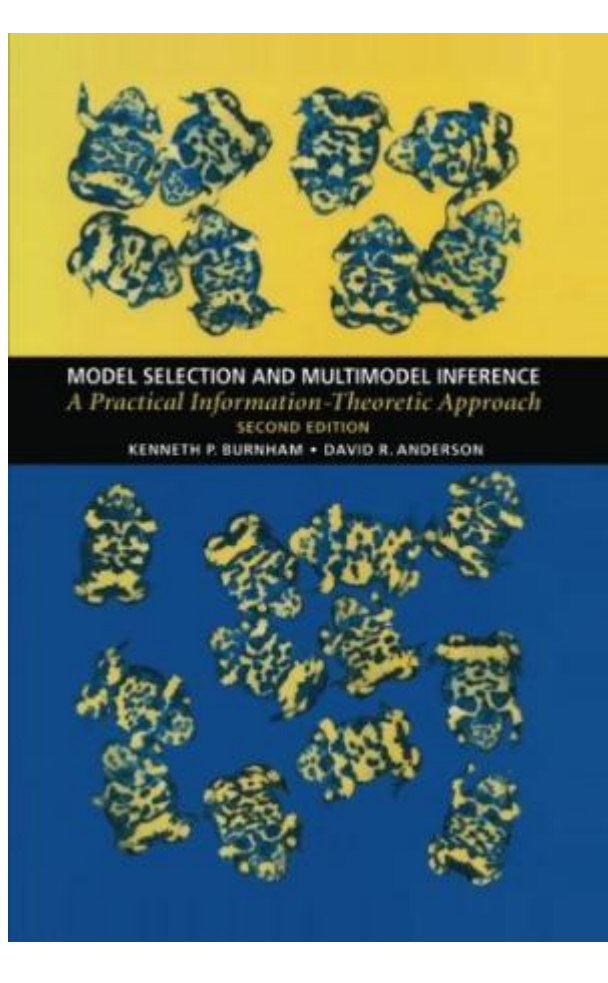

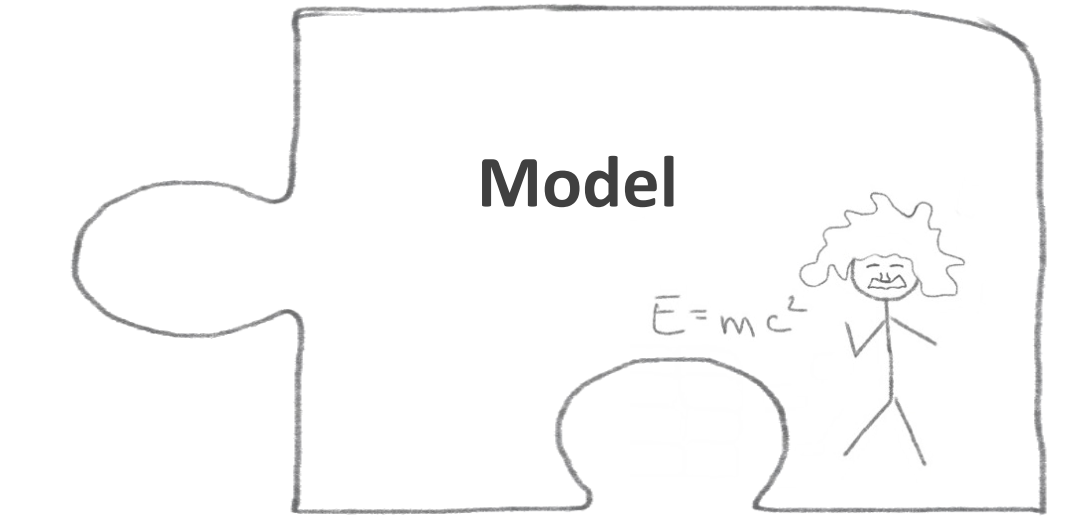

**Burnham, Anderson:** *"A model is a simplification or approximation of reality and hence will not reflect all of reality. ... Box noted that "all models are wrong, but some are useful." While a model can never be "truth," a model might be ranked from very useful, to useful, to somewhat useful to, finally, essentially useless."*

> This is generally true for all kinds of modeling. We focus on **performance modeling** in the following!

Cited by 33599

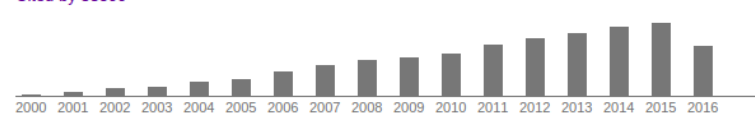

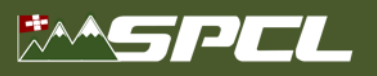

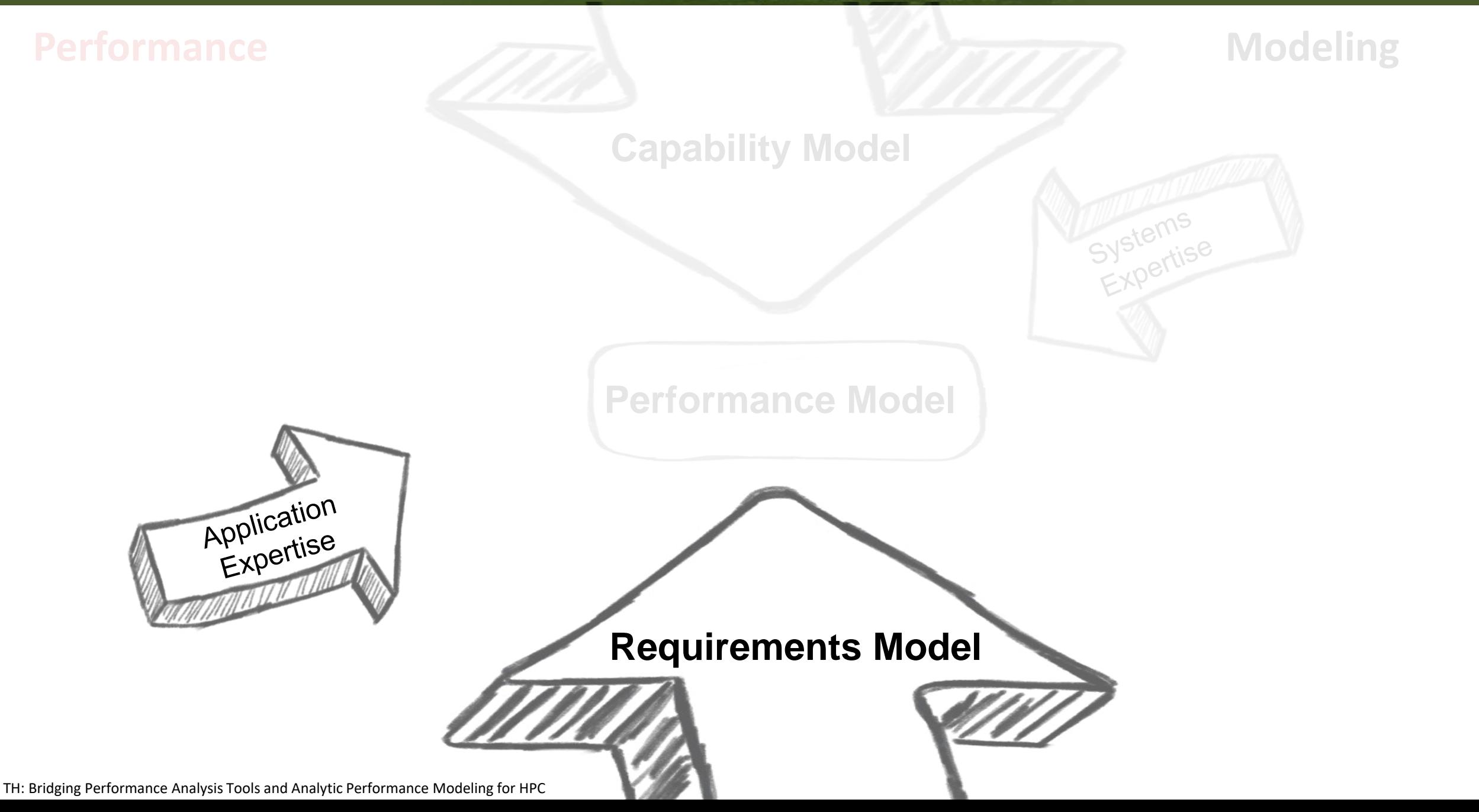

AD AT RECEIVED AND

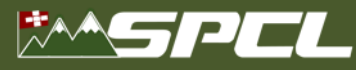

### **Requirements modeling I: Six-step performance modeling**

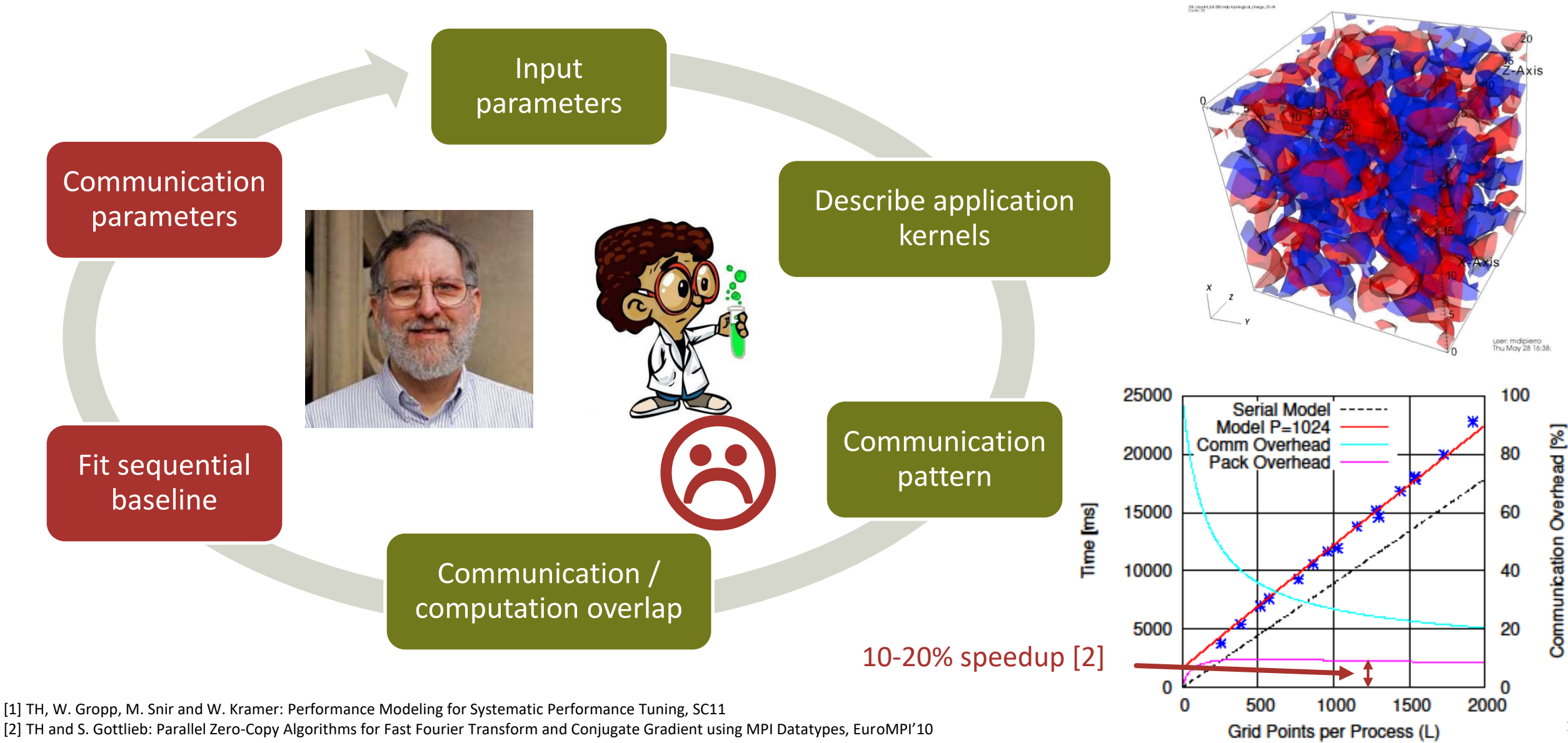

19

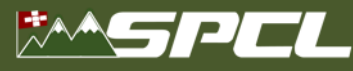

### **Requirements modeling II: Automated best-fit modeling**

- **Manual kernel selection and hypothesis generation is time consuming (boring and tricky)**
- **Idea: Automatically select best (scalability) model from predefined search space**

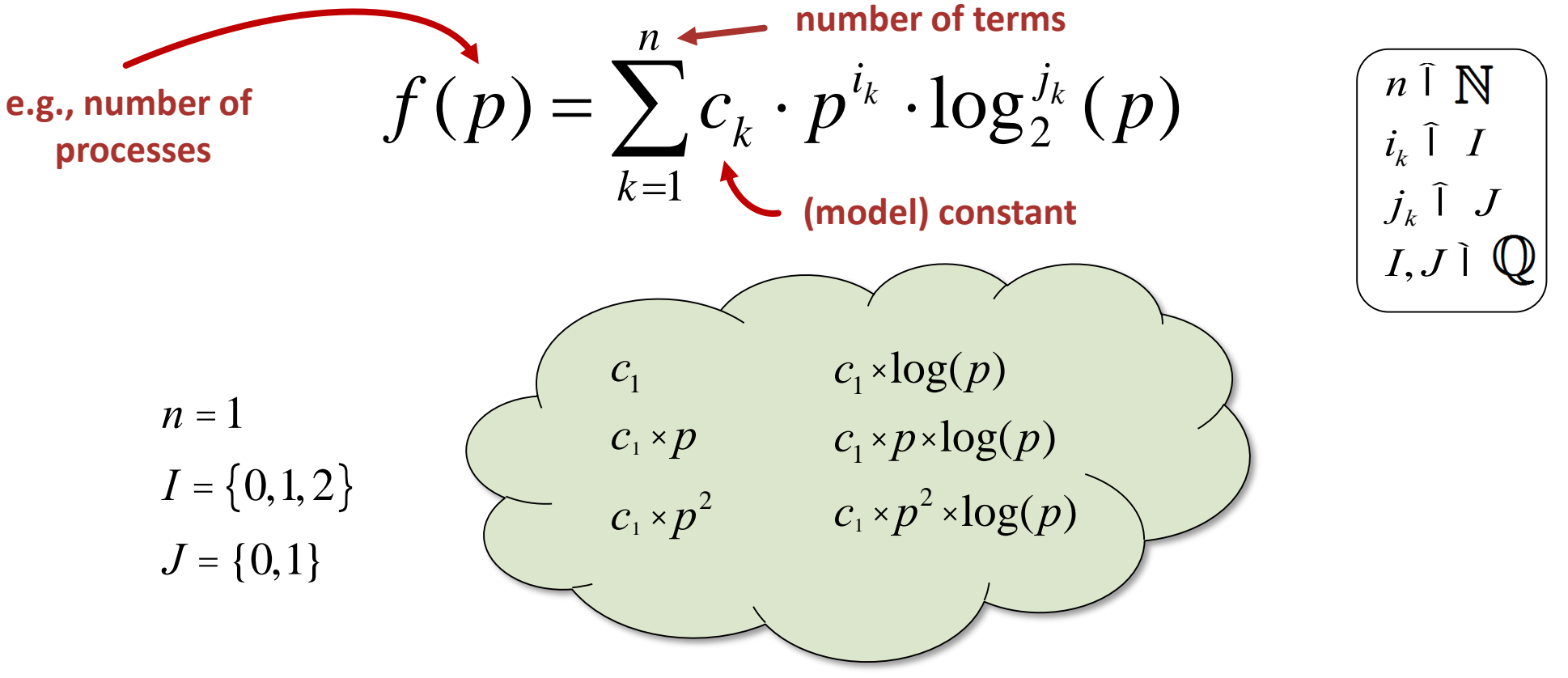

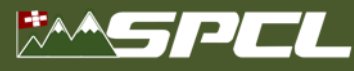

21

### **Requirements modeling II: Automated best-fit modeling**

- **EXT Manual kernel selection and hypothesis generation is time consuming (and boring)**
- **E** Idea: Automatically select best model from predefined space

$$
f(p) = \sum_{k=1}^{n} c_k \times p^{i_k} \times \log \frac{1}{2}(p)
$$
\n
$$
r_i \cdot \log(p) + c_2 \cdot p
$$
\n
$$
r_i \cdot \log(p) + c_2 \cdot p \cdot \log(p)
$$
\n
$$
r_i \cdot \log(p) + c_2 \cdot p^2
$$
\n
$$
I = \{0,1,2\}
$$
\n
$$
I = \{0,1\}
$$
\n
$$
I = \{0,1\}
$$
\n
$$
I = \{0,1\}
$$
\n
$$
c_i + c_i \times p^2
$$
\n
$$
c_1 \cdot \log(p) + c_2 \cdot p^2 \cdot \log(p)
$$
\n
$$
c_1 \cdot p + c_2 \cdot p \cdot \log(p)
$$
\n
$$
c_1 \cdot p + c_2 \cdot p^2
$$
\n
$$
c_1 \cdot p \cdot \log(p) + c_2 \cdot p^2
$$
\n
$$
c_1 \cdot p \cdot \log(p) + c_2 \cdot p^2
$$
\n
$$
c_1 \cdot p \cdot \log(p) + c_2 \cdot p^2
$$
\n
$$
c_1 \cdot p \cdot \log(p) + c_2 \cdot p^2 \cdot \log(p)
$$
\n
$$
c_1 \cdot p^2 + c_2 \cdot p^2 \cdot \log(p)
$$
\n
$$
c_1 \cdot p^2 + c_2 \cdot p^2 \cdot \log(p)
$$
\n
$$
c_1 \cdot p^2 + c_2 \cdot p^2 \cdot \log(p)
$$
\n
$$
c_1 \cdot p^2 + c_2 \cdot p^2 \cdot \log(p)
$$

### NS PEL

*spcl.inf.ethz.ch* **ETH**zürich *@spcl\_eth*

### **Requirements modeling III: Source-code analysis [1]**

- **Extra-P selects model based on best fit to the data** 
	- What if the data is not sufficient or too noisy?
- **Back to first principles** 
	- The source code describes all possible executions
	- Describing all possibilities is too expensive, focus on counting loop iterations symbolically

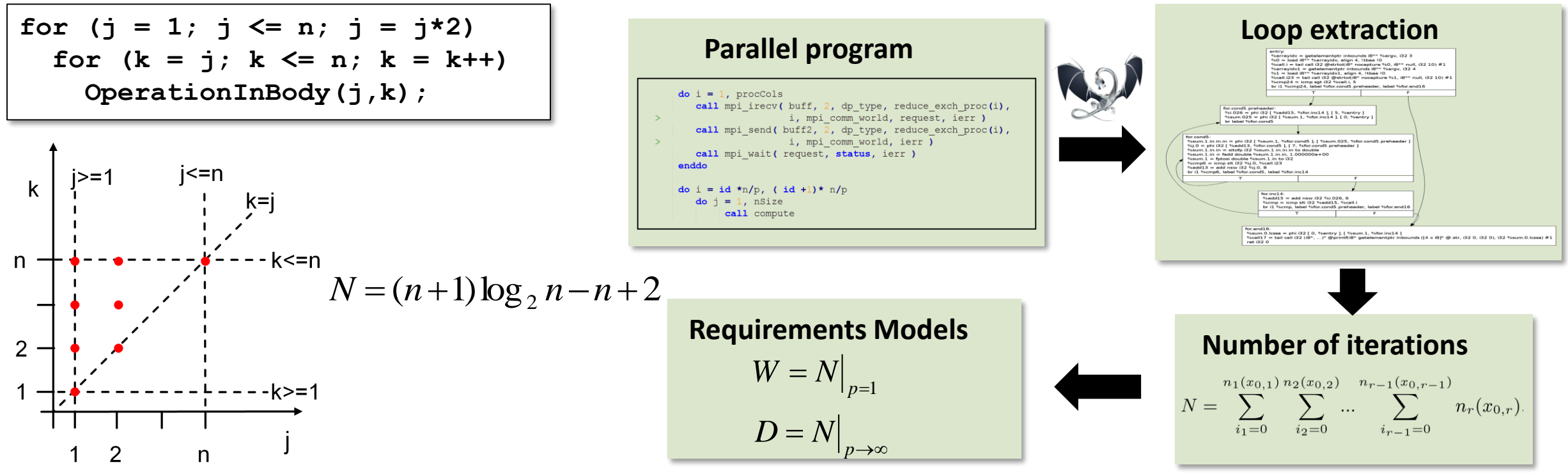

[1]: TH, G. Kwasniewski: Automatic Complexity Analysis of Explicitly Parallel Programs, ACM SPAA'14

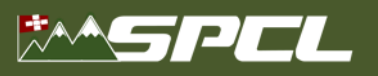

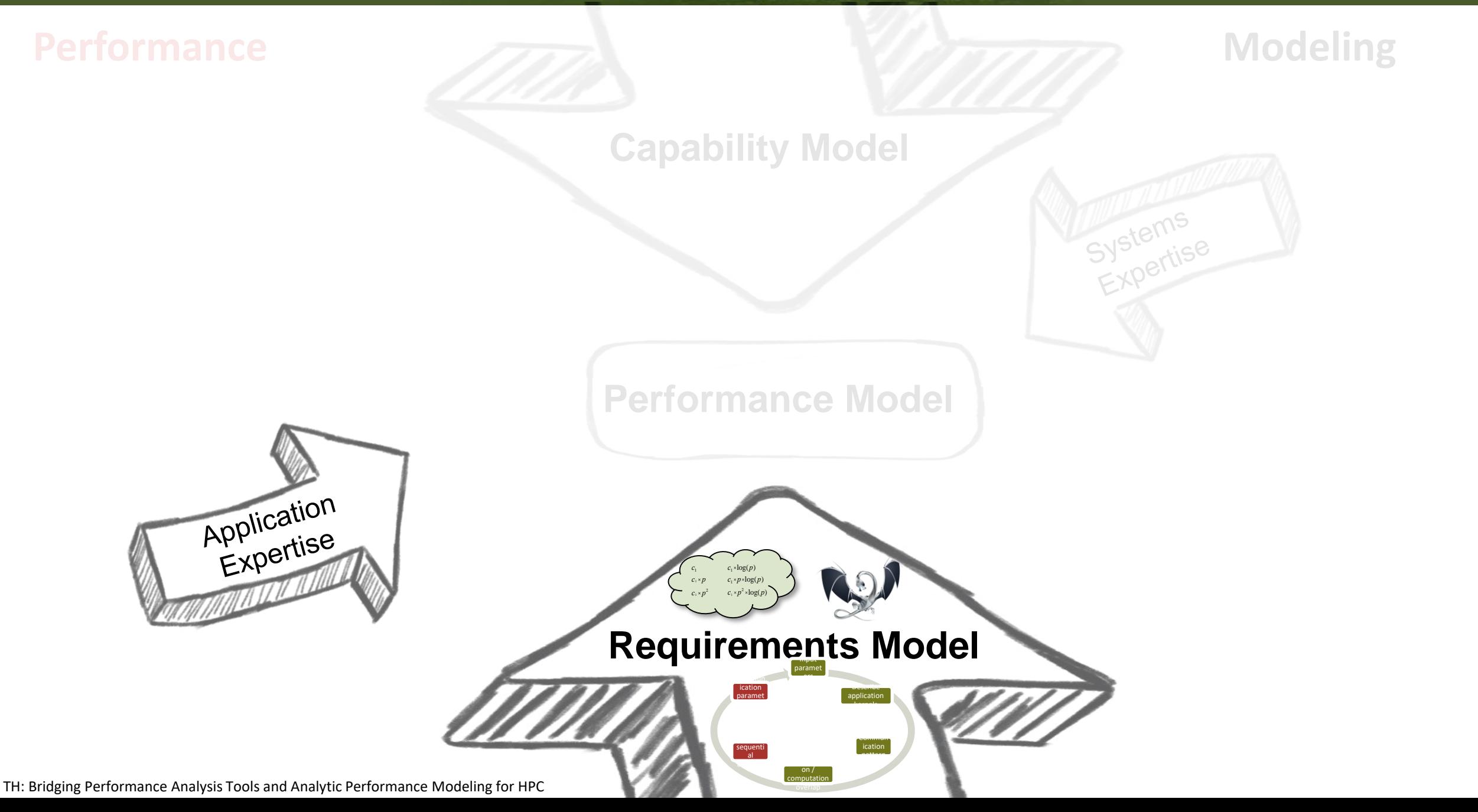

AD A REAL PROPERTY

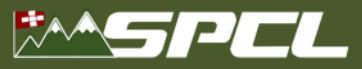

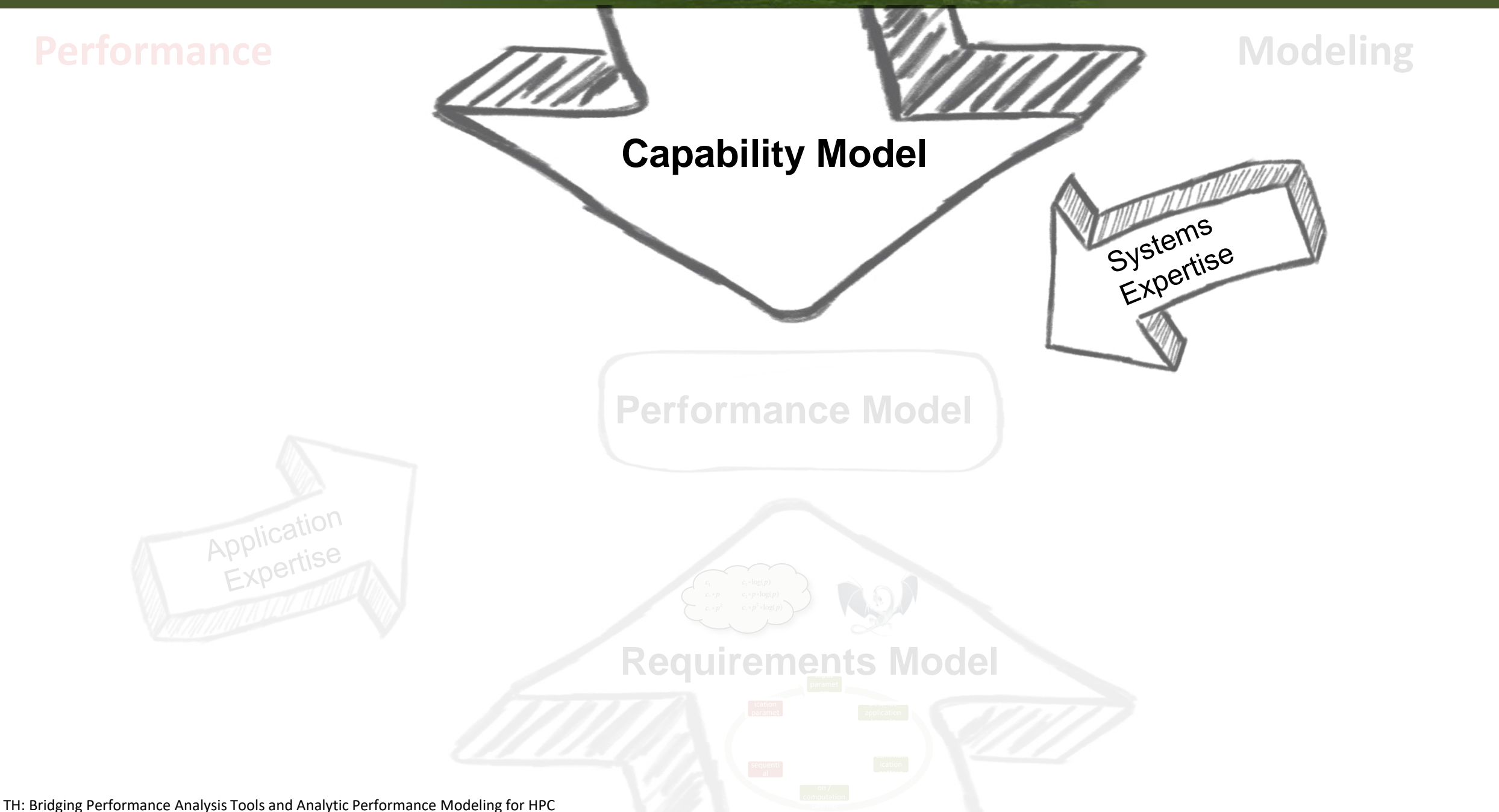

ALL AND RECEIVED AND

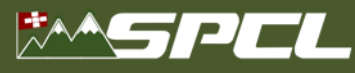

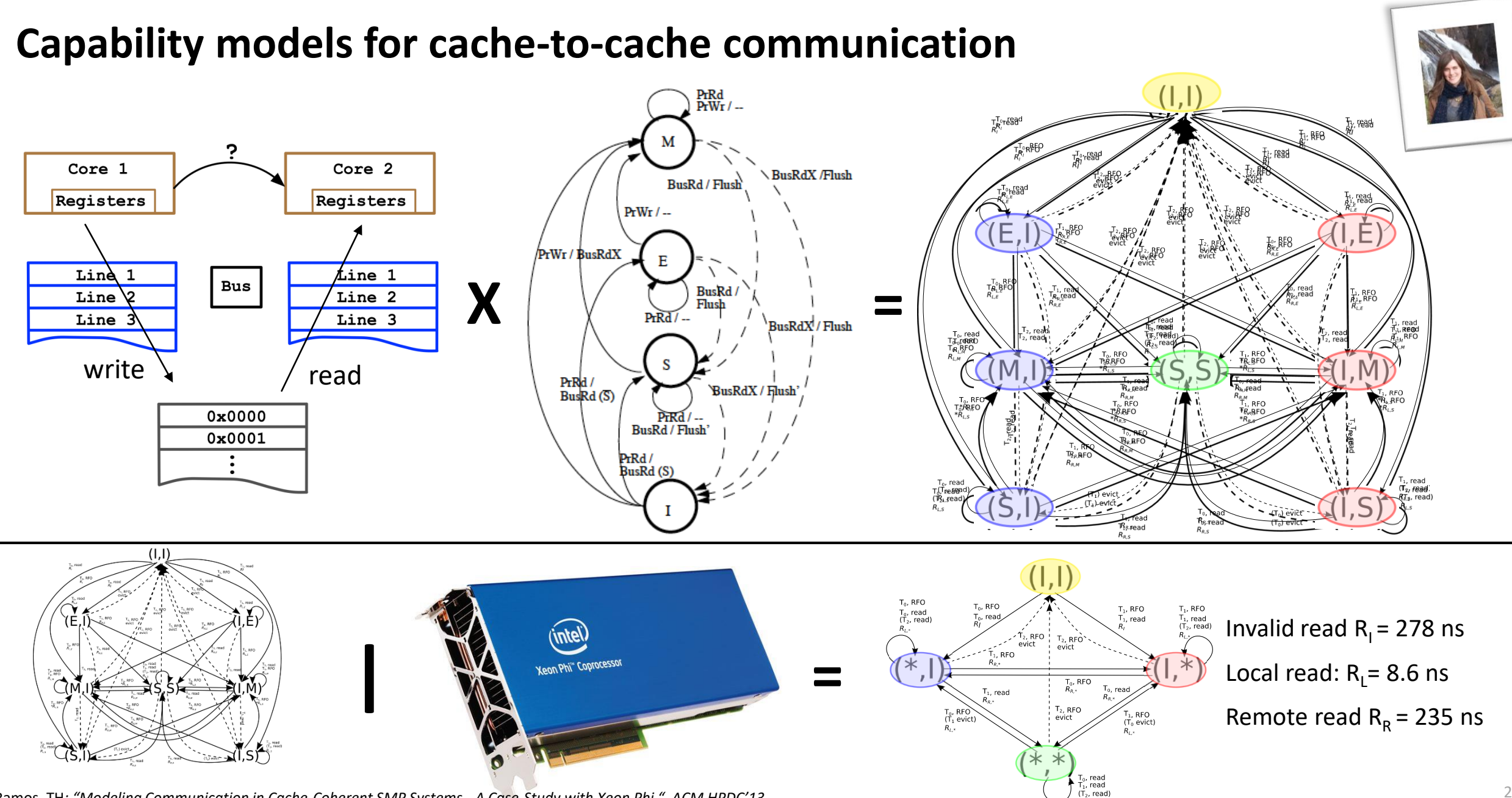

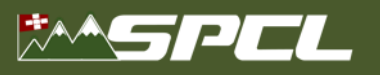

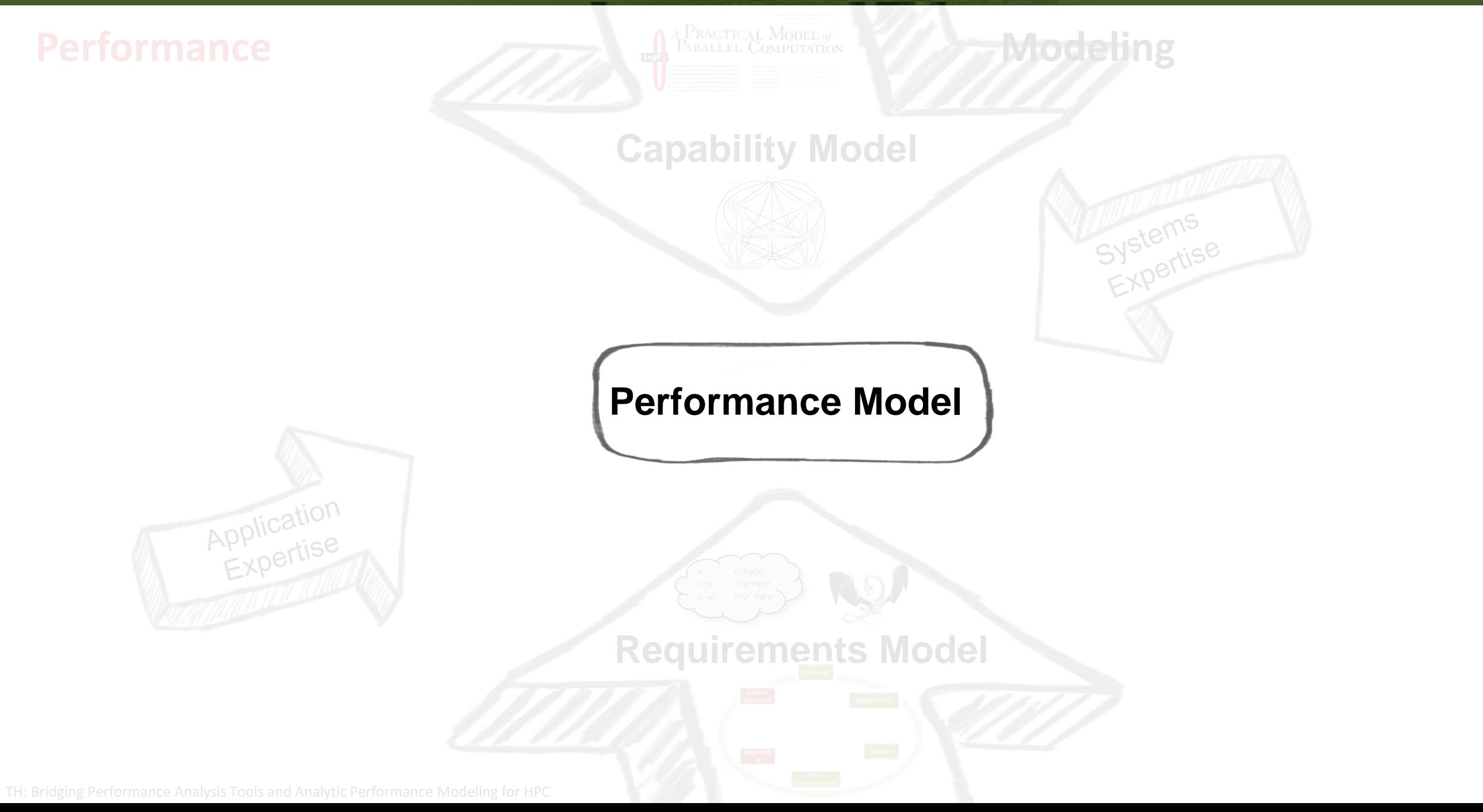

AN ARK CAN TRANSITY

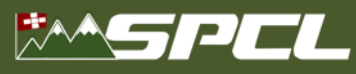

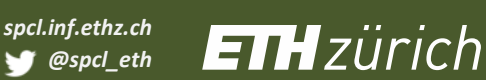

### **Part III: Understand**

#### **Use models to**

- 1. Proof optimality of real implementations
	- *Stop optimizing, step back to algorithm level*
- 2. Design optimal algorithms or systems in the model
	- *Can lead to non-intuitive designs*
- **Proof optimality of matrix multiplication** 
	- Intuition: flop rate is the bottleneck
	- $\blacksquare$  t(n) = 76ps  $*$  n<sup>3</sup>
	- $\blacksquare$  **Flop rate** R = 2flop \*  $n^3/(76ps * n^3) = 27.78$  Gflop/s
	- **Flop peak**: 3.864 GHz \* 8 flops = **30.912 Gflop/s** *Achieved ~90% of peak (IBM Power 7 IH @3.864GHz)* ☺
- **Gets more complex quickly** 
	- Imagine sparse matrix-vector

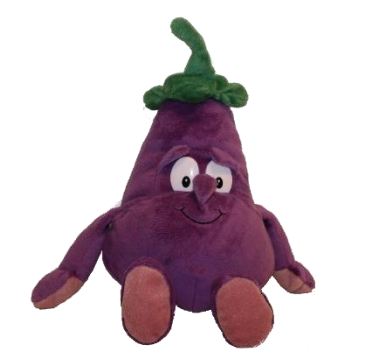

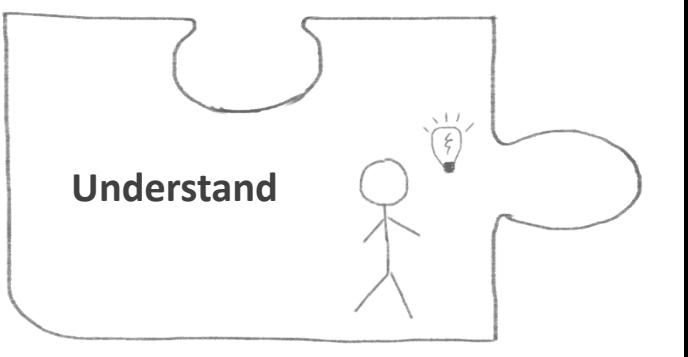

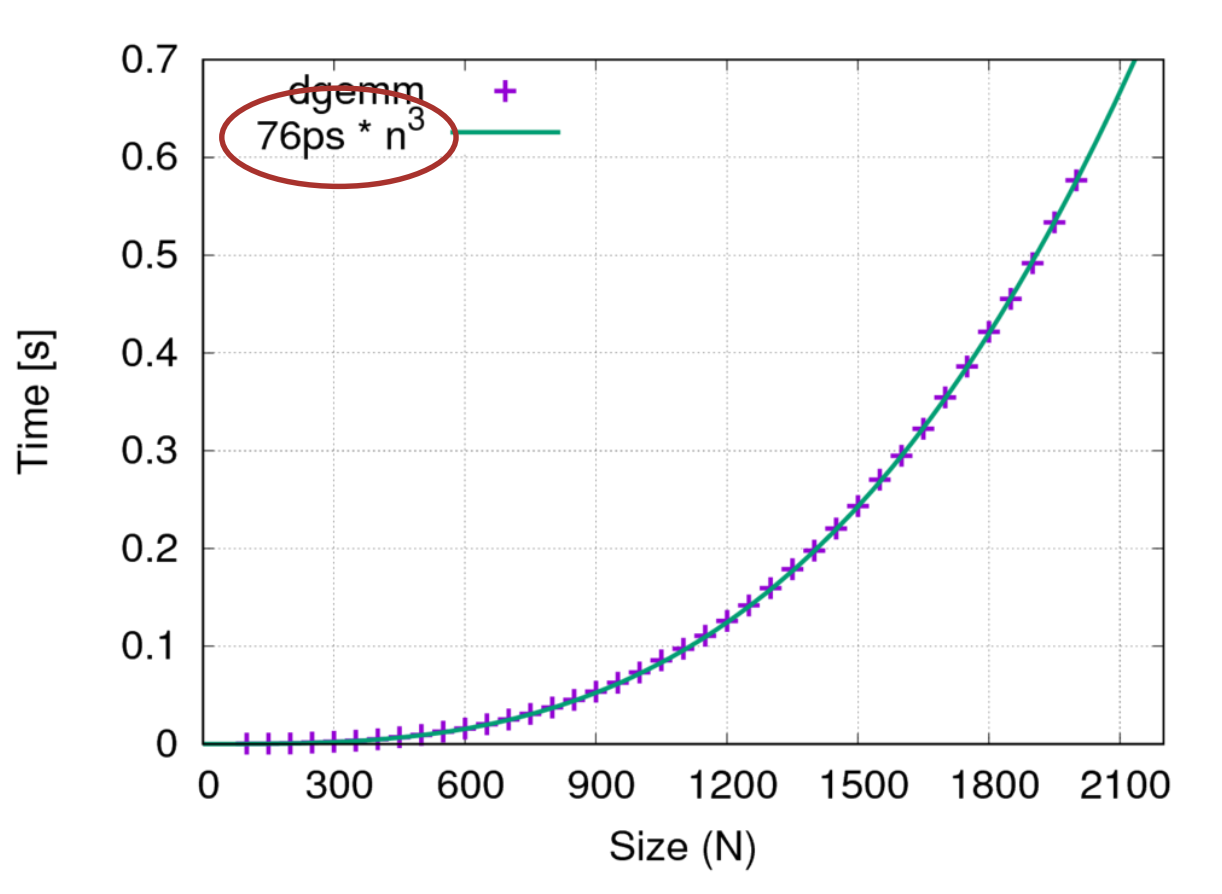

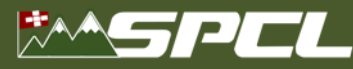

*spcl.inf.ethz.ch* **ETH**zürich *@spcl\_eth*

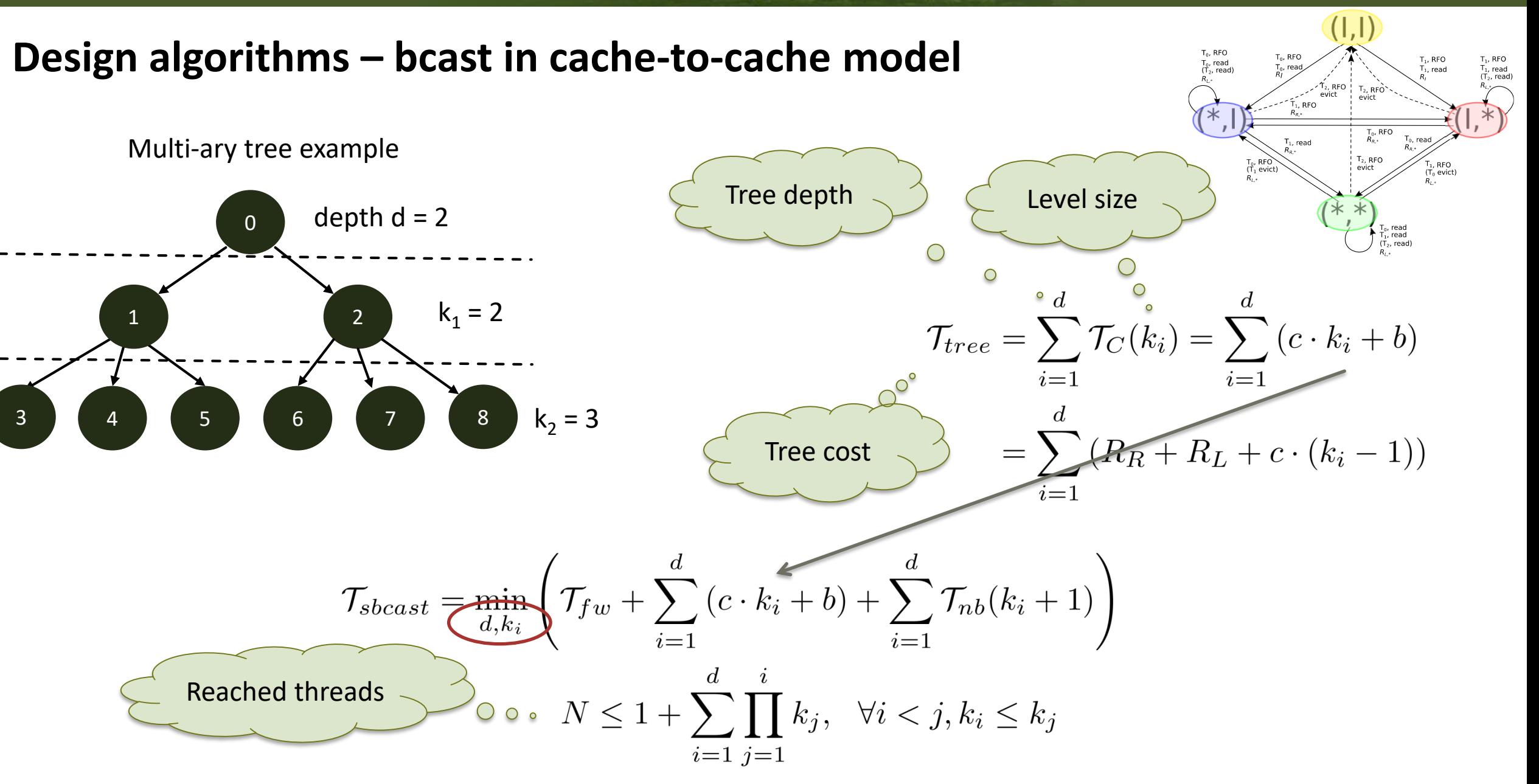

**CONTRACTOR** 

S. Ramos, TH*: "Modeling Communication in Cache-Coherent SMP Systems - A Case-Study with Xeon Phi ", ACM HPDC'13*

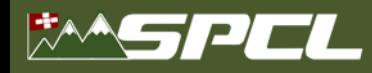

### **Measured results – small broadcast and reduction**

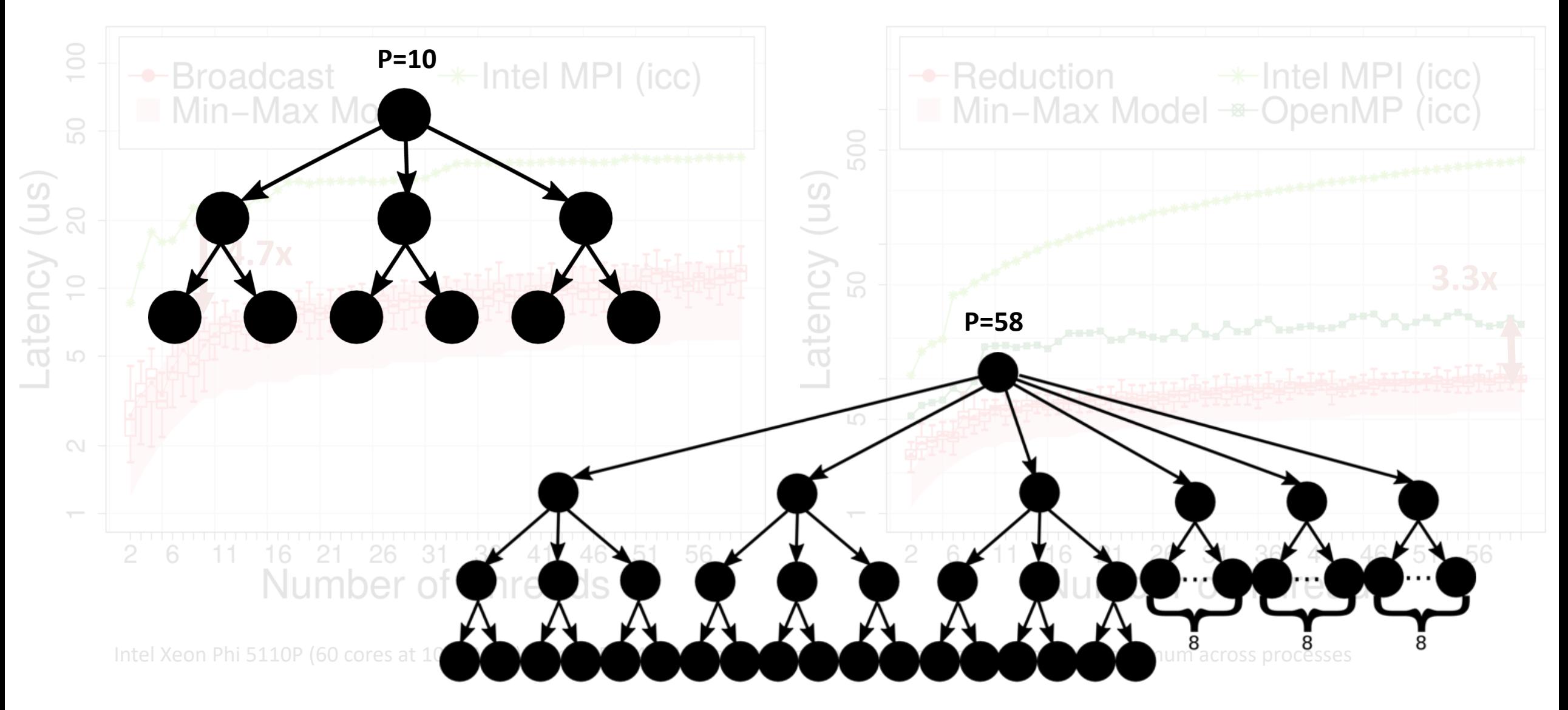

The the photo second burn

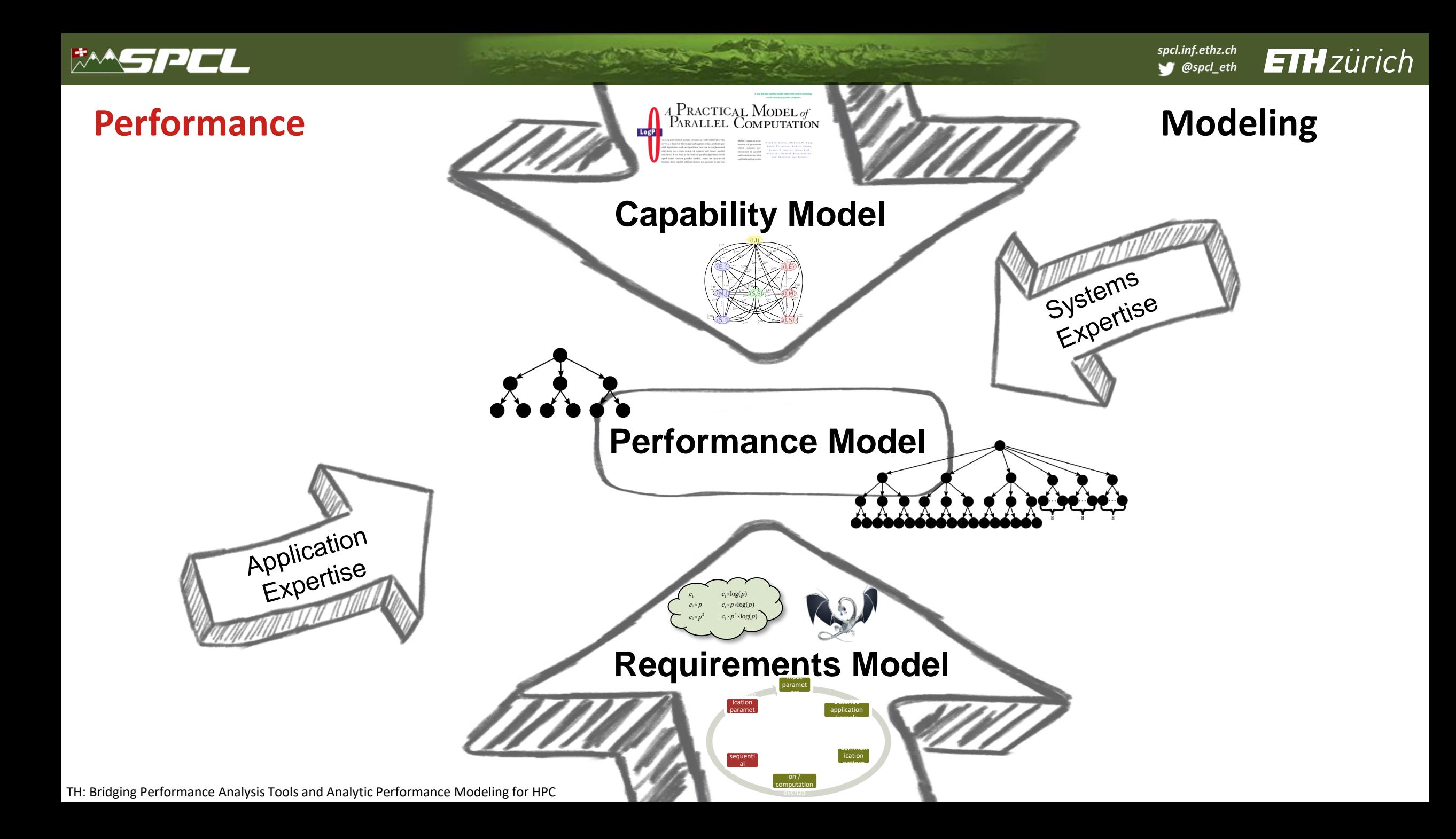

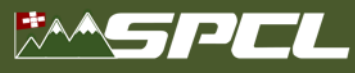

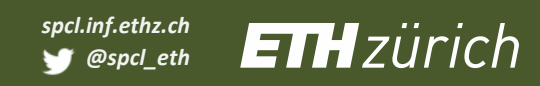

### **How to continue from here?**

#### **DAPP Parallel Language**

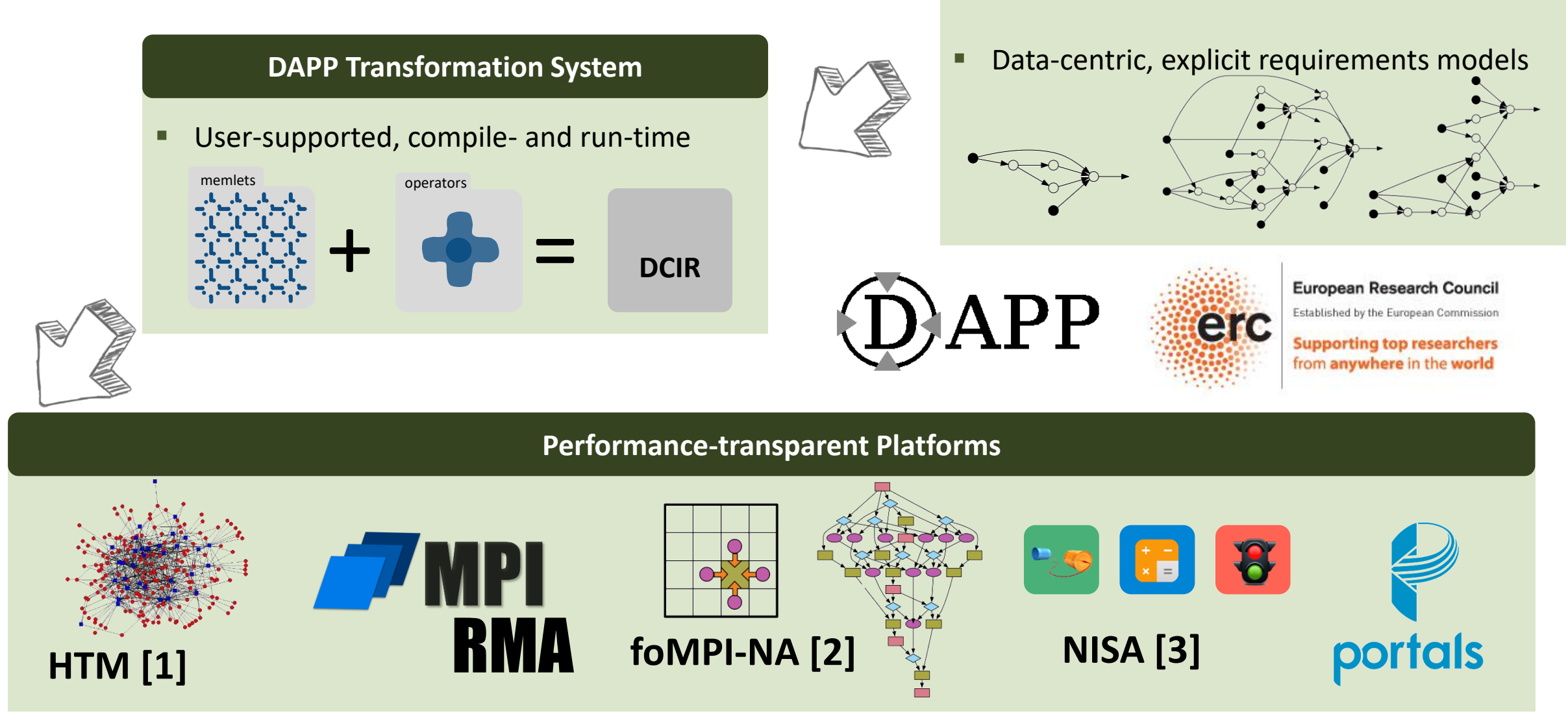

[1]: M. Besta, TH: Accelerating Irregular Computations with Hardware Transactional Memory and Active Messages, ACM HPDC'15

[2]: R. Belli, TH: Notified Access: Extending Remote Memory Access Programming Models for Producer-Consumer Synchronization, IPDPS'15

[3]: S. Di Girolamo, P. Jolivet, K. D. Underwood, TH: Exploiting Offload Enabled Network Interfaces, IEEE Micro'16